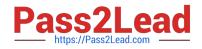

# EADA10<sup>Q&As</sup>

ArcGIS Desktop Associate

# Pass Esri EADA10 Exam with 100% Guarantee

Free Download Real Questions & Answers **PDF** and **VCE** file from:

https://www.pass2lead.com/eada10.html

100% Passing Guarantee 100% Money Back Assurance

Following Questions and Answers are all new published by Esri Official Exam Center

Instant Download After Purchase

100% Money Back Guarantee

😳 365 Days Free Update

800,000+ Satisfied Customers

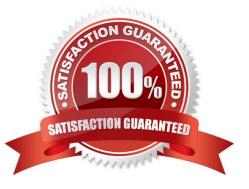

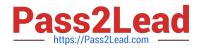

#### **QUESTION 1**

How is a coordinate system changed in a data frame to match the coordinate system of a desired layer contained within?

A. The desired layer must be reloaded to the map document (.mxd) in order to inherit the coordinate system

- B. The coordinate system must be saved as a projection file (.prj) and imported to the data frame
- C. The layer can be selected in the Coordinate System tab and selected as the data frame spatial reference
- D. The data frame can be set to inherit the coordinate system using the Project tool

Correct Answer: C

#### **QUESTION 2**

What can be used to ensure that an .mxd file can be opened in a previous version of ArcGIS?

100% Real QandAs | 100% Real Pass A. Save As command

- B. Create Map Package
- C. Export Map
- D. Save a Copy command

Correct Answer: D

#### **QUESTION 3**

An ArcGIS user performs a spatial adjustment on a dataset.

Which two factors can be used to determine whether the results are acceptable? (Choose two)

- A. visual inspection of adjusted data
- B. the output coordinate system of the adjustment
- C. RMS error 100% Real QandAs | 100% Real Pass
- D. number of links used in transformation

Correct Answer: CD

## **QUESTION 4**

Which two factors should be considered when determining appropriateness of a dataset for a task? (Choose two)

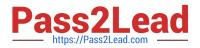

- A. display colors
- B. scale of data 100% Real QandAs | 100% Real Pass
- C. geometry type
- D. feature class names
- E. configuration keywords
- Correct Answer: BC

### **QUESTION 5**

A client requests a map of a project area and wants to view the data in ArcReader. What is a valid way for the ArcGIS user to share the project area with them?

- A. save to shapefile and distribute
- B. export to ArcSDE XML replica and distribute
- C. export to PDF and distribute
- D. save as PMF and distribute
- Correct Answer: D

Latest EADA10 Dumps

EADA10 PDF Dumps EADA10 Exam Questions